## **ANEX VI-b – 2 /** *ANEXO VI-b - 2*

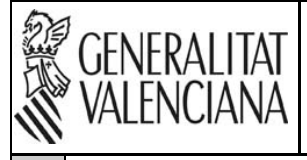

**VACANTS <sup>1</sup> DEL CICLE FORMATIU DE GRAU SUPERIOR INDICAT EN EL CENTRE DE REFERÈNCIA I ALS ALTRES CENTRES DE LA PROVÍNCIA ON S'IMPARTEIX <sup>2</sup>** *VACANTES* **<sup>1</sup>** *DEL CICLO FORMATIVO DE GRADO SUPERIOR INDICADO EN EL CENTRO DE REFERENCIA Y EN LOS OTROS* 

*CENTROS DE LA PROVINCIA DONDE SE IMPARTE* **<sup>2</sup>**

**HORARI ORDINARI**   $\Box$ *HORARIO ORDINARIO* 

 $\Box$ 

**HORARI NOCTURNO**  *HORARIO NOCTURNO*

## **Unió Europea** Fons Social Europeu

Ď

L'FSE inverteix en el teu futur

## **A DADES / DATOS**

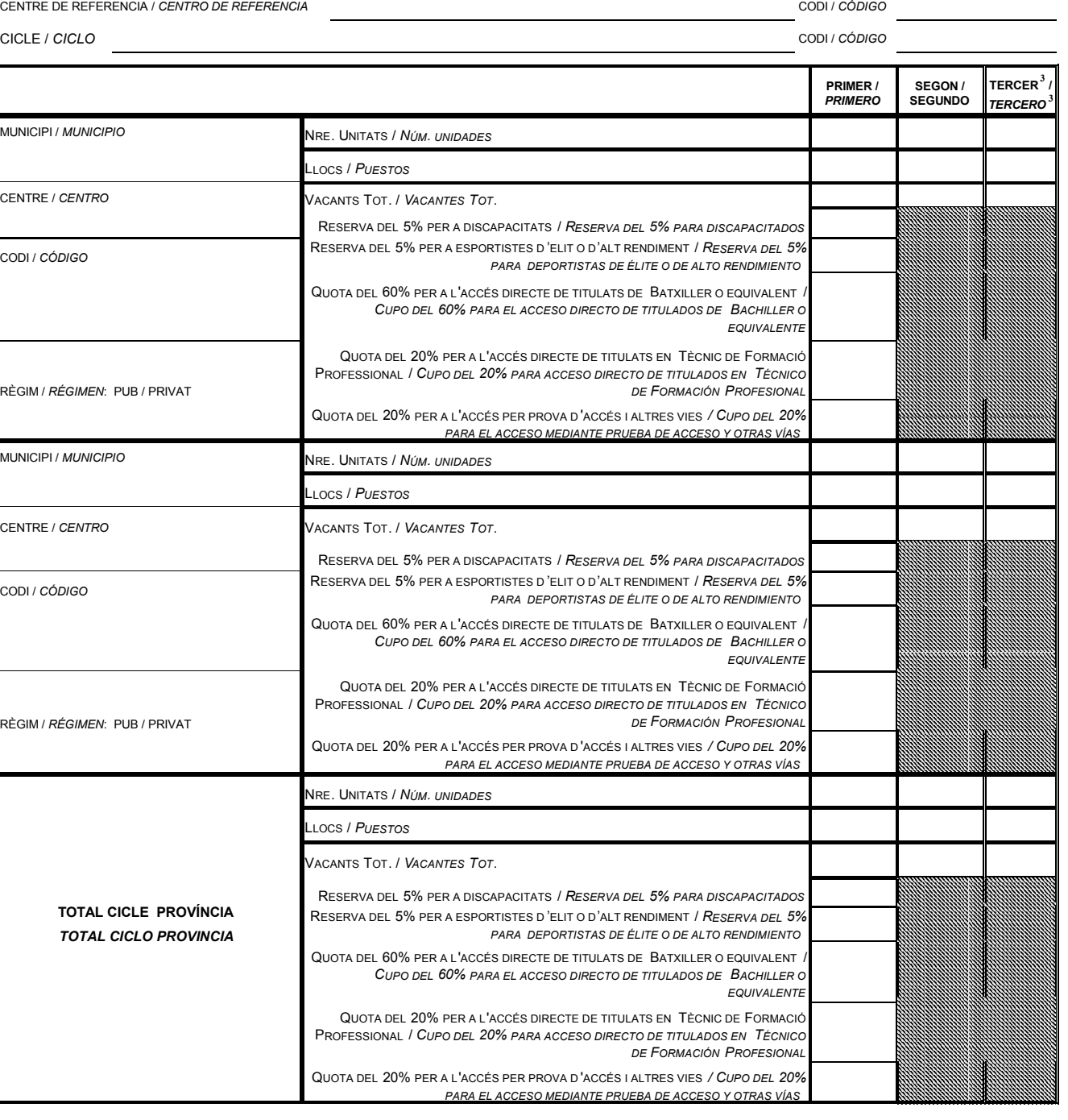

OBSERVACIONS / OBSERVACIONES

## **PRESIDENT/A DE LA COMISSIÓ D'ESCOLARITZACIÓ/ SECRETARI/A DE LA COMISSIÓ D'ESCOLARITZACIÓ** *PRESIDENTE/A DE LA COMISIÓN DE ESCOLARIZACIÓN SECRETARIO/A DE LA COMISIÓN DE ESCOLARIZACIÓN*

**, a d 20** 

**3.-** Omplir nomes en horario nocturn / *Rellenar solamente en horario nocturno* 

<sup>1.</sup> S'informa a l'alumnat que la constitució efectiva de les unitats només tará quan el nombre de sol·licitants que construción efectiva e la constitución efectiva e la constitución efectiva. In el segue a construción efect

<sup>2.-</sup> Consignar per ordre alfabètic, els diferents cicles del municipi. Quan un cicle s'imparteix en més d'un centre, consignar estos alfabèticament. Al final del cicle utilitzar una graella horitzontal, substituint el centr